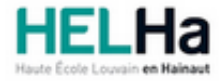

Année académique 2023 - 2024 **Domaine Économique** et al. et al. et al. et al. et al. et al. et al. et al. et al. et al. et al. et al. et al. et al. et al. et al. et al. et al. et al. et al. et al. et al. et al. et al. et a

# Bachelier en Comptabilité

**HELHa Campus Mons** 159 Chaussée de Binche 7000 MONS

Tél : +32 (0) 65 40 41 44 Fax : +32 (0) 65 40 41 54 Mail : eco.mons@helha.be

## **1. Identification de l'Unité d'Enseignement**

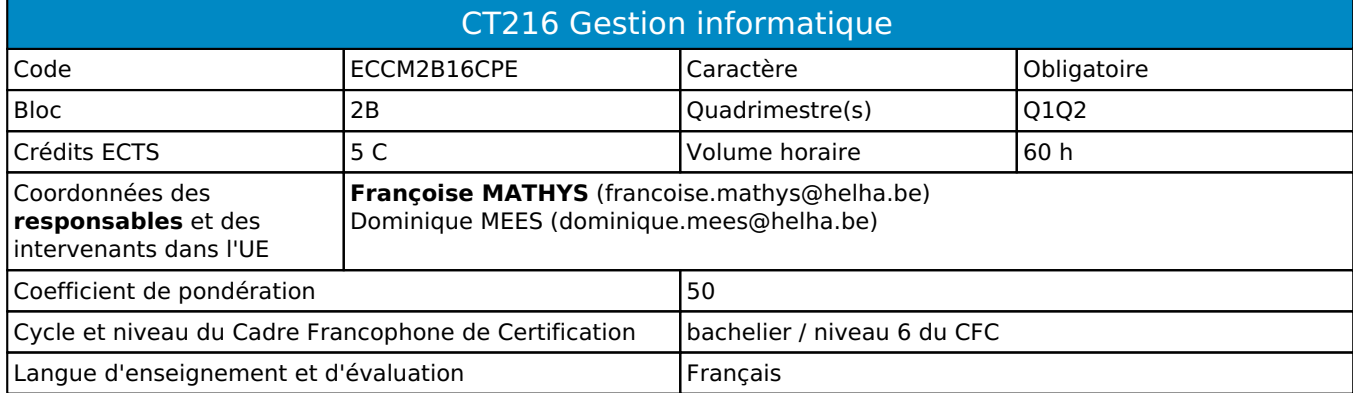

# **2. Présentation**

## *Introduction*

L'unité « Gestion informatique » consiste à collecter, vérifier, organiser, exploiter des informations à caractère économique et comptable à l'aide des logiciels Excel et Access.

### *Contribution au profil d'enseignement (cf. référentiel de compétences)*

Cette Unité d'Enseignement contribue au développement des compétences et capacités suivantes :

- Compétence 1 **S'inscrire dans son milieu professionnel et s'adapter à son évolution**
	- 1.2 Collaborer à la résolution de problèmes complexes avec méthode, rigueur, proactivité et créativité
- Compétence 2 **Communiquer : écouter, informer et conseiller les acteurs, tant en interne qu'en externe** 2.5 Structurer sa pensée et s'exprimer par écrit et oralement en utilisant le vocabulaire professionnel adapté aux différents interlocuteurs
- Compétence 3 **Mobiliser les savoirs et savoir-faire propres à son activité de comptable**
	- 3.3 Utiliser des logiciels comptables et de gestion et exploiter les résultats intermédiaires et définitifs
- Compétence 4 **Analyser les données utiles à la réalisation de sa mission en adoptant une démarche systémique**
	- 4.2 S'assurer de la cohérence et de la pertinence des données
- Compétence 5 **S'organiser : structurer, planifier, coordonner et gérer de manière rigoureuse les actions et les tâches liées à sa mission**
	- 5.1 Mettre en place des outils de gestion des flux d'information économique et comptable (collecter les informations, classer et archiver les documents,…)

#### *Acquis d'apprentissage visés*

Maîtriser des techniques qui permettront à l'étudiant d'être autonome, définir des concepts informatiques, utiliser le vocabulaire informatique de manière adéquate.

Collecter, vérifier, calculer, organiser des informations économiques et comptables.

Liens avec d'autres UE (prérequis) : l'UE CT216 est la suite de l'UE CT114.

#### *Liens avec d'autres UE*

Prérequis pour cette UE : ECCM1B14CPE Corequis pour cette UE : aucun

# **3. Description des activités d'apprentissage**

Cette unité d'enseignement comprend l(es) activité(s) d'apprentissage suivante(s) :

ECCM2B16CPEA Informatique générale et de gestion 60 h / 5 C

Les descriptions détaillées des différentes activités d'apprentissage sont reprises dans les fiches descriptives jointes.

# **4. Modalités d'évaluation**

Les 50 points attribués dans cette UE sont répartis entre les différentes activités de la manière suivante : ECCM2B16CPEA Informatique générale et de gestion 50

Les formes d'évaluation et les dispositions complémentaires particulières des différentes activités d'apprentissage sont reprises dans les fiches descriptives jointes.

## *Dispositions complémentaires relatives à l'UE*

Principe général : la note de l'unité d'enseignement est obtenue en effectuant une moyenne arithmétique pondérée des notes finales obtenues lors des évaluations des différentes activités d'apprentissage qui la composent, notes obtenues selon les modalités d'évaluation décrites dans les fiches ECTS de l'activité d'apprentissage.

Lorsqu'une unité d'enseignement ne contient qu'une activité d'apprentissage, la note de l'unité d'enseignement est la note d'évaluation de cette activité d'apprentissage, note obtenue selon les modalités d'évaluation décrites dans les fiches ECTS de l'activité d'apprentissage.

Exceptions :

1. En cas de mention CM (certificat médical), ML (motif légitime), PP (pas présenté), Z (zéro), PR (note de présence) ou FR (fraude) dans une des activités d'apprentissage composant l'UE, la mention dont question sera portée au relevé de notes de la période d'évaluation pour l'ensemble de l'UE (quelle que soit la note obtenue pour l'autre/les autres activités d'apprentissage composant l'UE).

N.B. La non-présentation d'une partie de l'épreuve (par exemple un travail) entraînera la mention PP pour l'ensemble de l'activité d'apprentissage, quelles que soient les notes obtenues aux autres parties de l'évaluation.

Le principe général et les exceptions en matière de pondération des activités d'apprentissage de l'UE et de notation restent identiques quelle que soit la période d'évaluation.

#### Référence au RGE

En cas de force majeure, une modification éventuelle en cours d'année peut être faite en accord avec le Directeur de département, et notifiée par écrit aux étudiants. (article 66 du règlement général des études 2023-2024).

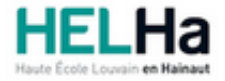

Année académique 2023-2024 **Domaine Économique** 

# Bachelier en Comptabilité

**HELHa Campus Mons** 159 Chaussée de Binche 7000 MONS Tél : +32 (0) 65 40 41 44 Fax : +32 (0) 65 40 41 54 Mail : eco.mons@helha.be

# **1. Identification de l'activité d'apprentissage**

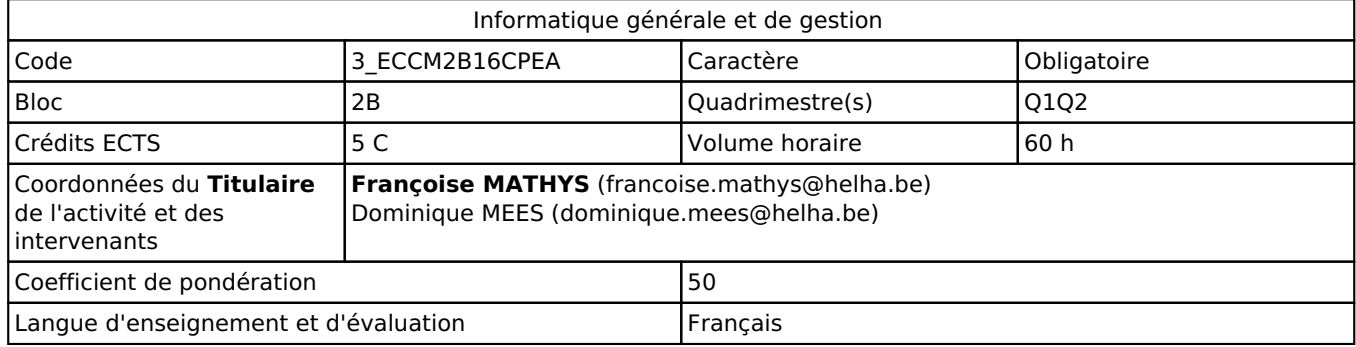

# **2. Présentation**

### *Introduction*

L'AA « Informatique générale et de gestion » consiste à collecter, vérifier, organiser, exploiter des informations à caractère économique et comptable à l'aide des logiciels Excel et Access.

## *Objectifs / Acquis d'apprentissage*

Maîtriser des techniques qui permettront à l'étudiant d'être autonome, définir des concepts informatiques, utiliser le vocabulaire informatique de manière adéquate.

Collecter, vérifier, calculer, organiser des informations économiques et comptables.

# **3. Description des activités d'apprentissage**

#### *Contenu*

Au terme de l'AA, l'étudiant doit être capable de

- 1) définir et employer le vocabulaire technique approprié au domaine informatique ;
- 2) collecter des informations, les classer, les archiver et les retrouver ;
- 3) à l'aide d'un tableur, de donner les procédures permettant ;
- a) de créer un tableau à partir de données brutes ;
- b) de compléter un tableau ;
- c) de concevoir des formules et de les tester ;
- d) de mettre en forme un tableau ;
- e) de réaliser des graphiques et tableaux croisés dynamiques ;
- f) de faire des macros ;
- 4) à l'aide d'un logiciel de base de données, donner les procédures permettant ;
- a) de structurer des informations ;
- b) de mettre en place une base de données ;
- c) d'utiliser les fonctions de base du logiciel ;
- 5) analyser, gérer et exploiter des données, automatiser des traitements.

## *Démarches d'apprentissage*

Mise en situation sur ordinateur.

#### *Dispositifs d'aide à la réussite*

Conseil du formateur : prise de note écrite sur papier de préférence, participation active aux activités d'enseignement et étude régulière, avoir installé sur son ordinateur personnel (ordinateur de l'étudiant) Microsoft Office 365 (installation gratuite avec le login de l'école).

Exercices nombreux et variés avec corrections individuelles (en présentiel) ou corrections collectives.

#### *Sources et références*

Syllabus. Aide en ligne de Microsoft.

#### *Supports en ligne*

Les supports en ligne et indispensables pour acquérir les compétences requises sont :

syllabus et exercices, logiciels Microsoft Office 365 Excel et Access.

## **4. Modalités d'évaluation**

#### *Principe*

Examen écrit en présentiel sans utilisation des notes de cours ni de l'aide des logiciels (touche F1) et sans utilisation d'Internet, sur un ordinateur de l'école avec dépôt de fichiers informatiques, une impression peut être demandée. La première partie du cours sera évaluée en janvier, la deuxième partie en juin. Pour la bonne organisation des examens, il est demandé aux étudiants de s'inscrire aux évaluations et examens.

#### *Pondérations*

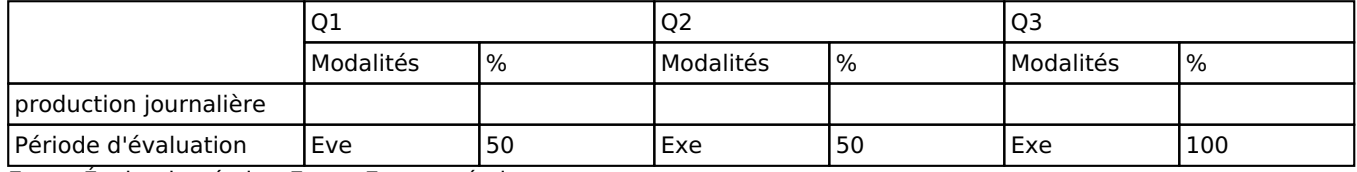

Eve = Évaluation écrite, Exe = Examen écrit

La pondération de cette activité d'apprentissage au sein de l'UE dont elle fait partie vaut 50

#### *Dispositions complémentaires*

La première partie du cours sera évaluée en janvier (50 %), la deuxième partie en juin (50 %).

Seuls les étudiants qui ont obtenu en janvier une note spéciale (PP, PR, ML, CM) pourront présenter cette première partie en juin en plus de la deuxième partie. Il n'est pas possible de présenter l'évaluation de janvier à nouveau en juin si on est en échec.

Les points obtenus pour la première partie en janvier sont conservés et additionnés à ceux obtenus en juin pour constituer la note globale.

Les étudiants en échec pour la note globale devront représenter l'ensemble du cours en seconde session (pas de dispense) ainsi que les étudiants n'ayant pas présenté une ou deux parties de cours (note spéciale pour la première partie du cours et/ou la deuxième partie du cours).

Cas particuliers

Pour les étudiants qui présentent la première partie du cours en juin (car PP, PR, ML ou CM en janvier), la note obtenue en juin pour cette première partie remplace la note spéciale obtenue en janvier.

En cas de note spéciale différente pour les deux évaluations, la note spéciale indiquée au bulletin sera PR.

En cas de note spéciale pour une seule des évaluations, c'est celle-ci qui sera indiquée au bulletin.

#### Référence au RGE

En cas de force majeure, une modification éventuelle en cours d'année peut être faite en accord avec le Directeur de département, et notifiée par écrit aux étudiants. (article 66 du règlement général des études 2023-2024).